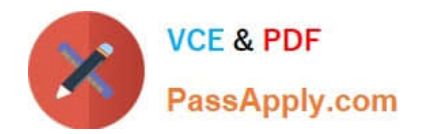

# **C\_BW4HANA\_27Q&As**

SAP Certified Application Associate - Reporting Modeling and Data Acquisition with SAP BW/4HANA 2.x

# **Pass SAP C\_BW4HANA\_27 Exam with 100% Guarantee**

Free Download Real Questions & Answers **PDF** and **VCE** file from:

**https://www.passapply.com/c\_bw4hana\_27.html**

100% Passing Guarantee 100% Money Back Assurance

Following Questions and Answers are all new published by SAP Official Exam Center

- **8 Instant Download After Purchase**
- **83 100% Money Back Guarantee**
- 365 Days Free Update
- 800,000+ Satisfied Customers  $\epsilon$  or

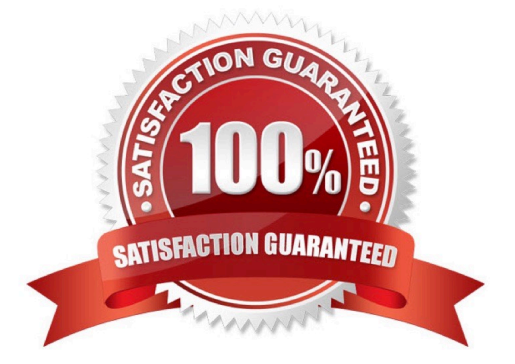

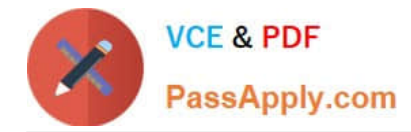

# **QUESTION 1**

Which settings can you define in a data transfer process (DTP) if you load data into a DataStore object

(advanced)?

Note: There are 3 correct answers to this question.

- A. Extraction mode
- B. Error handling
- C. Activation handling
- D. Data tiering
- E. Semantic groups
- Correct Answer: ABE

#### **QUESTION 2**

What happens if a query with time-dependent attributes is executed but NO query key date is set?

- A. The current date is used as key date.
- B. The system displays only NON-time-dependent attributes.
- C. The valid from date of the attribute is used as key date.
- D. The system displays an error message.

Correct Answer: A

#### **QUESTION 3**

What can you create within the SAP BW data flow object? Note: There are 2 correct answers to this question.

- A. InfoAreas
- B. Key figures
- C. InfoProviders
- D. Transformations
- Correct Answer: CD

# **QUESTION 4**

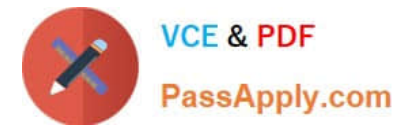

Which tables belong to the hierarchy for characteristic OCOUNTRY? Note: There are 3 correct answers to this question.

- A. /BIC/QCOUNTRY
- B. D/BIC/KCOUNTRY
- C. /BIC/ICOUNTRY
- D. /BIC/PCOUNTRY
- E. D/BIC/HCOUNTRY

Correct Answer: BCE

#### **QUESTION 5**

What must you do if you want to use an object from BI Content?

- A. Copy the BI Content object into the customer name space.
- B. Convert the object from A version to D version.
- C. Activate the object in the Data Warehousing Workbench.
- D. Identify the BI Content objects in SAP HANA studio.

Correct Answer: C

# **QUESTION 6**

You use the wizard to create an SAP BW/4HANA Big Data source system. Which activities are mandatory? Note: There are 3 correct answers to this question.

- A. Specify connection type Big Data.
- B. Select a database object schema.
- C. Specify business content type.
- D. Specify release type.
- E. Select a remote source.

Correct Answer: ABE

# **QUESTION 7**

You create a transformation from a DataSource to a DataStore object (advanced). The DataSource provides an afterimage delt

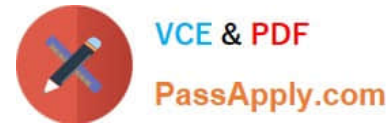

- A. Which key figure aggregation type do you select?
- B. Summation
- C. Minimum
- D. Maximum
- E. Overwrite
- Correct Answer: D

#### **QUESTION 8**

For which of the following revenue reporting requirements do you create restricted key figures?

- A. Convert revenue into a number without currency.
- B. Identify the top five countries by revenue for each month.
- C. Determine the average revenue per customer.
- D. Compare this year\\'s planned revenue with last year\\'s actual revenue.

Correct Answer: D

#### **QUESTION 9**

Where can you apply a currency conversion? Note: There are 3 correct answers to this question.

- A. In an SAP BW/4HANA InfoSource
- B. In an SAP BW/4HANA transformation
- C. In an SAP HANA calculation view
- D. In an SAP BW/4HANA data transfer process (DTP)
- E. In a BW query

Correct Answer: BCE

# **QUESTION 10**

Which variables types allow filter values to be determined based on the user\\'s authorizations? Note: There are 2 correct answers to this question.

- A. Characteristic value variable
- B. Formula variable

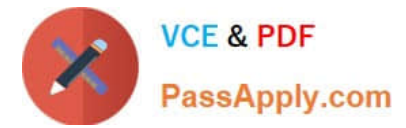

- C. Hierarchy node variable
- D. Hierarchy variable

Correct Answer: AC

#### **QUESTION 11**

You need to create a CompositeProvider to combine data from an SAP HANA calculation view with a DataStore object (advanced). Which of the following Eclipse perspectives do you use?

- A. JavaScript perspective
- B. BW modeling perspective
- C. ABAP perspective
- D. SAP HANA modeler perspective

Correct Answer: B

# **QUESTION 12**

Which objects of an SAP HANA calculation view of DIMENSION data category can you re-use if you define an SAP calculation view of CUBE data category with star join? Note: There are 2 correct answers to this question.

- A. Aggregation method
- B. Hierarchy assignment
- C. Attribute assignment
- D. Measure assignment

Correct Answer: CD

#### **QUESTION 13**

How can you persist data from any SAP HANA database table to a table in the SAP BW schema? Note: There are 3 correct answers to this question.

- A. Create an Open ODS view.
- B. Consume the view using a CompositeProvider.
- C. Create an SAP HANA calculation view.
- D. Consume the view using a CompositeProvider.
- E. Create an Open ODS view. Generate a data flow.

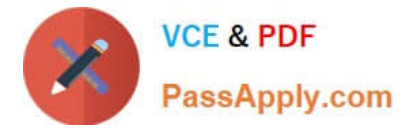

- F. Create a DataSource.
- G. Load the data to a DataStore object (advanced).

Correct Answer: EFG

#### **QUESTION 14**

For which activity do you use the key figure matrix?

- A. Structure the information from the requirement analysis.
- B. Provide information on the relations between characteristics.
- C. List properties of the data sources.
- D. Allocate project resources.

Correct Answer: A

# **QUESTION 15**

You define a temporal condition for a temporal join in a calculation view. Which column data types are

supported?

Note: There are 3 correct answers to this question.

- A. Integer
- B. Date
- C. Decimal
- D. Boolean
- E. Timestamp

Correct Answer: ACE

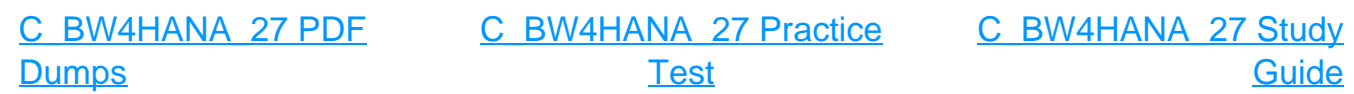